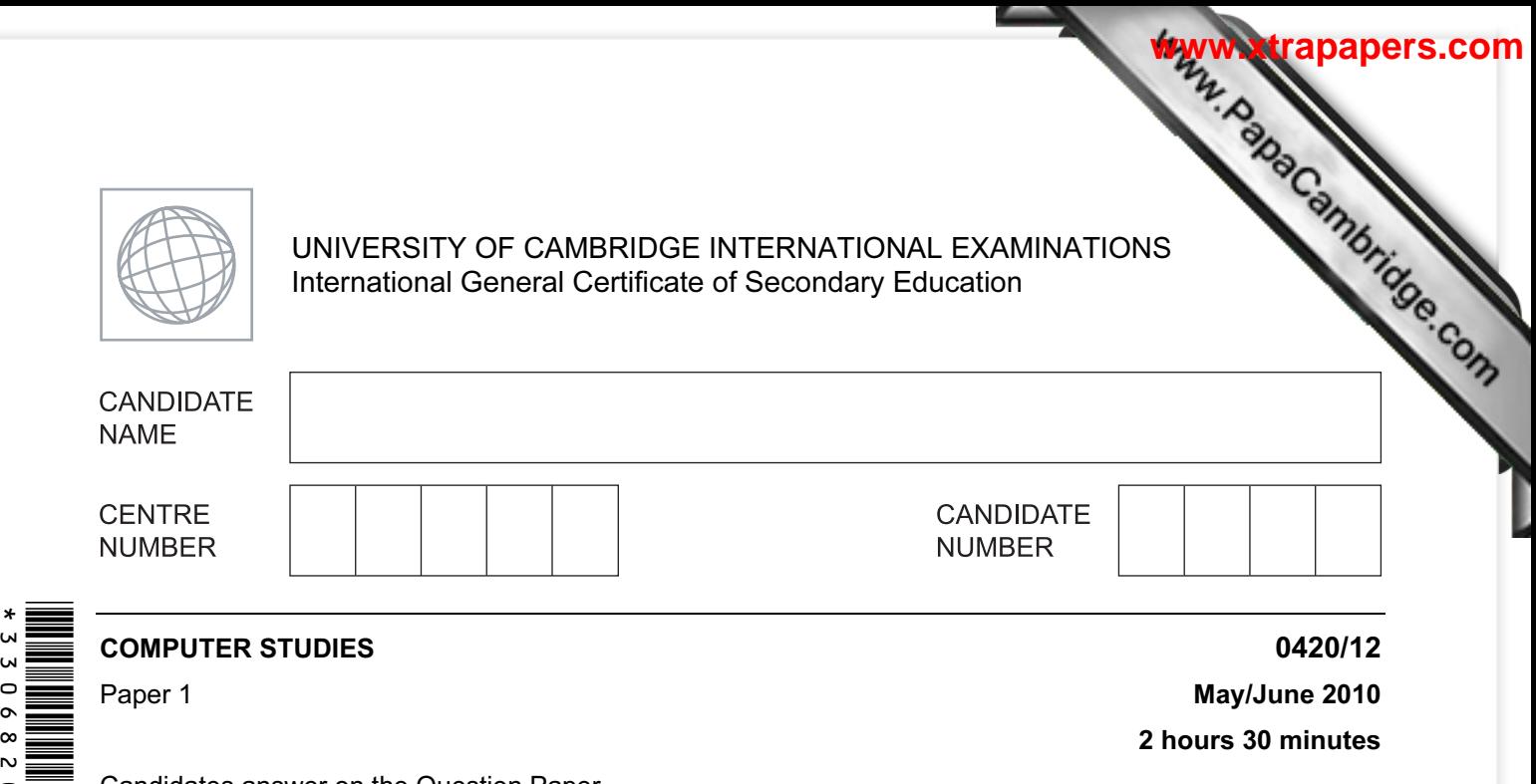

Candidates answer on the Question Paper.

No Additional Materials are required.

## READ THESE INSTRUCTIONS FIRST

Write your Centre number, candidate number and name on all the work you hand in. Write in dark blue or black pen.

You may use a soft pencil for any diagrams, graphs or rough working.

Do not use staples, paper clips, highlighters, glue or correction fluid.

DO NOT WRITE IN ANY BARCODES.

Answer all questions.

No marks will be awarded for using brand names of software packages or hardware.

At the end of the examination, fasten all your work securely together. The number of marks is given in brackets [ ] at the end of each question or part question.

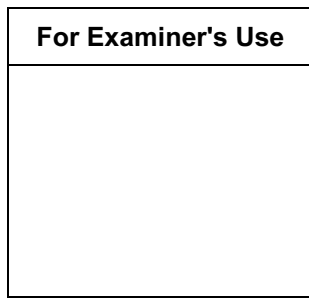

This document consists of 19 printed pages and 1 blank page.

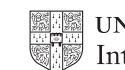

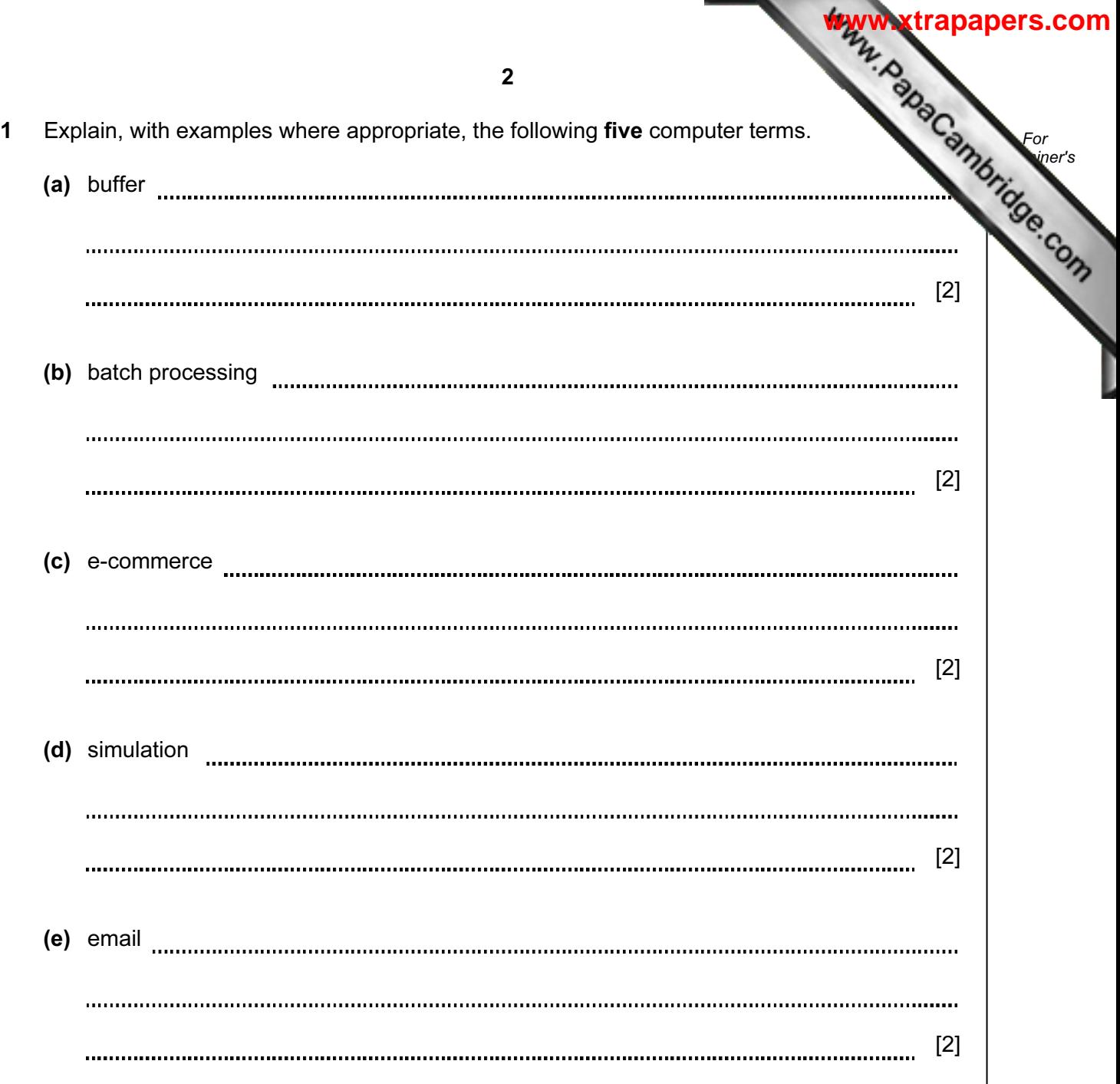

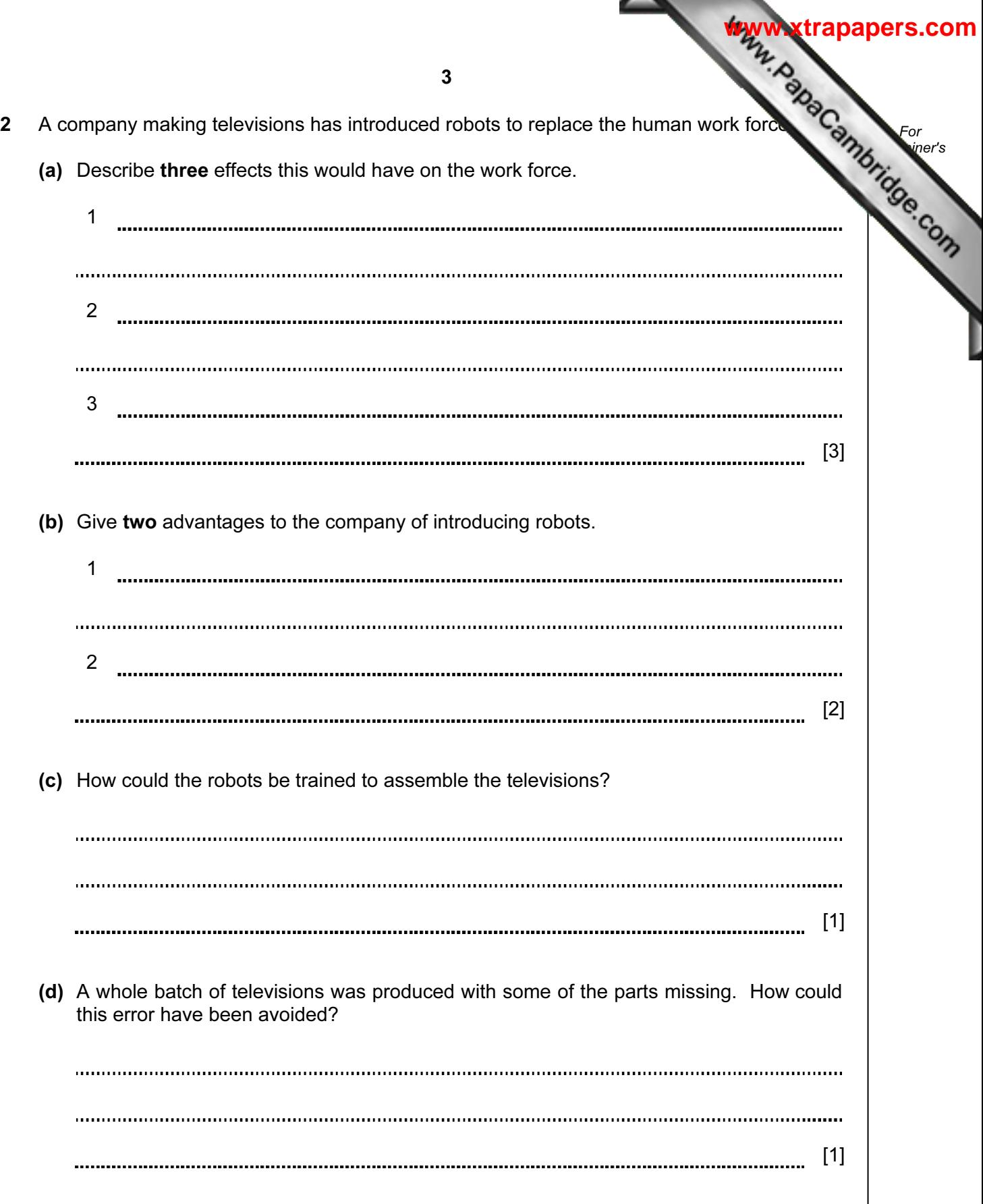

 $\begin{array}{c} \hline \end{array}$ 

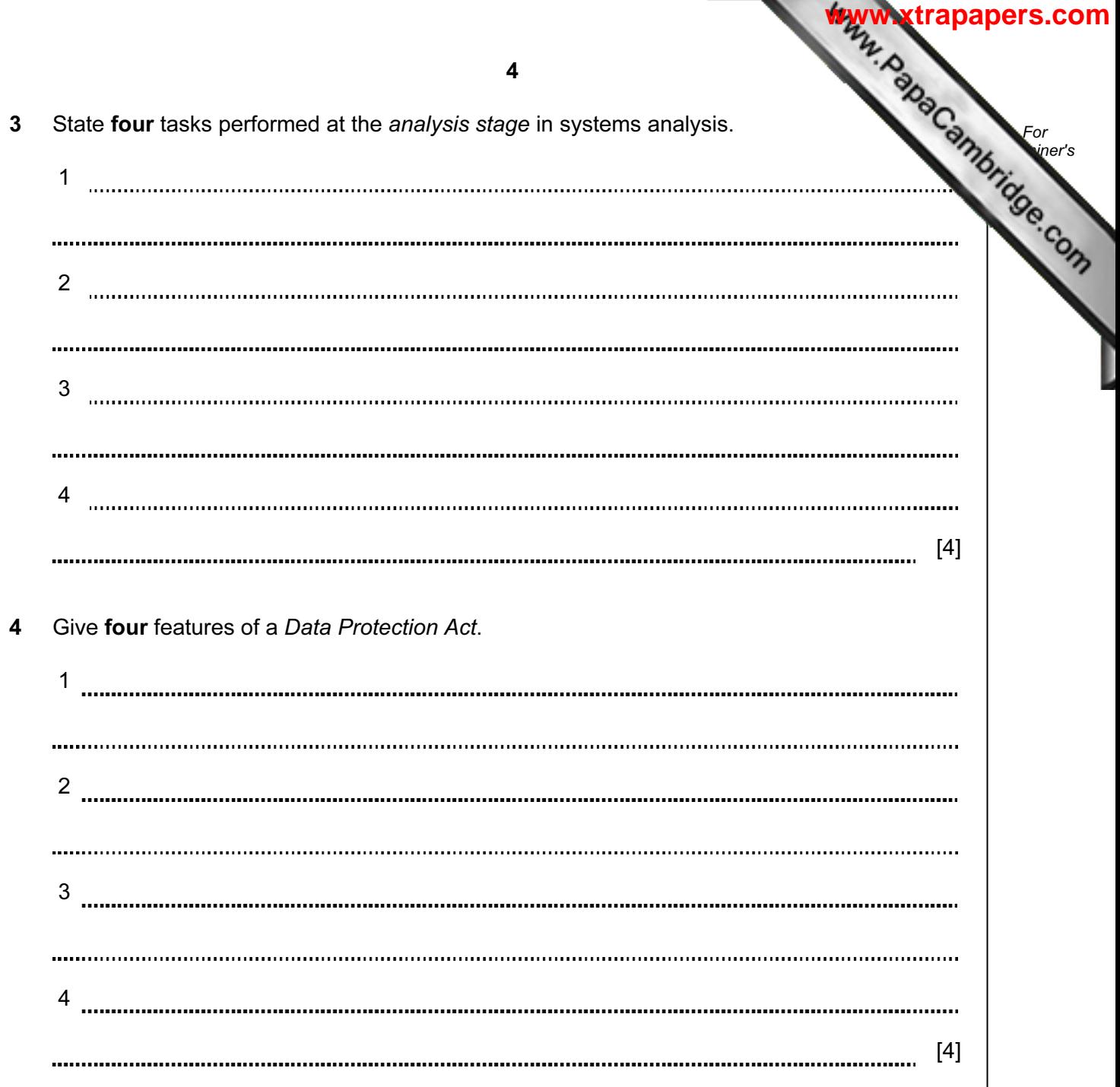

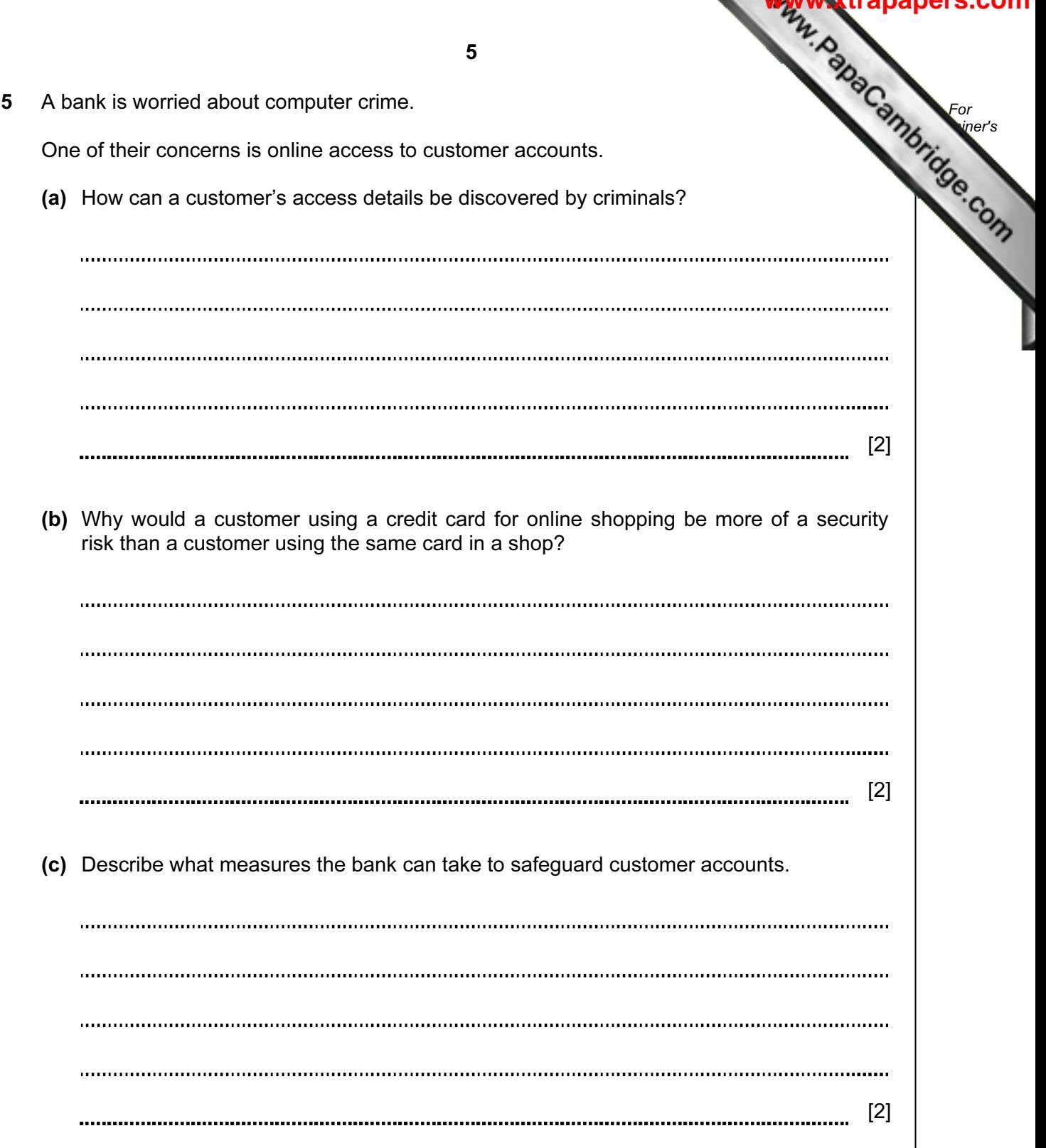

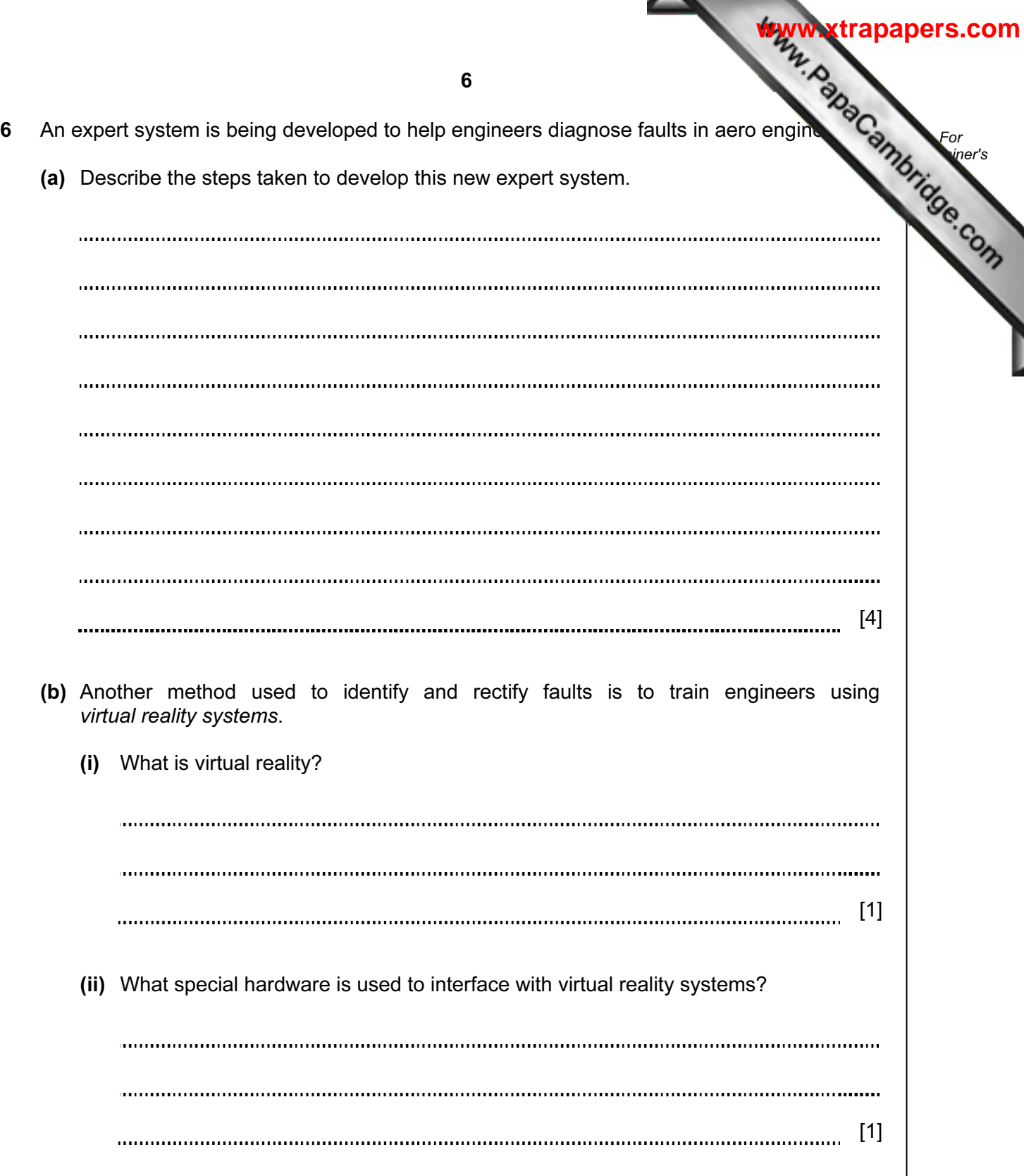

For **Example 1** Use

**[www.xtrapapers.com](http://www.studentbounty.com/)**

- 7 A screen has been developed to allow the input of data into the following fields: name, sex, address, date of birth and examination results.
	- (a) A first attempt at designing the screen is shown below:

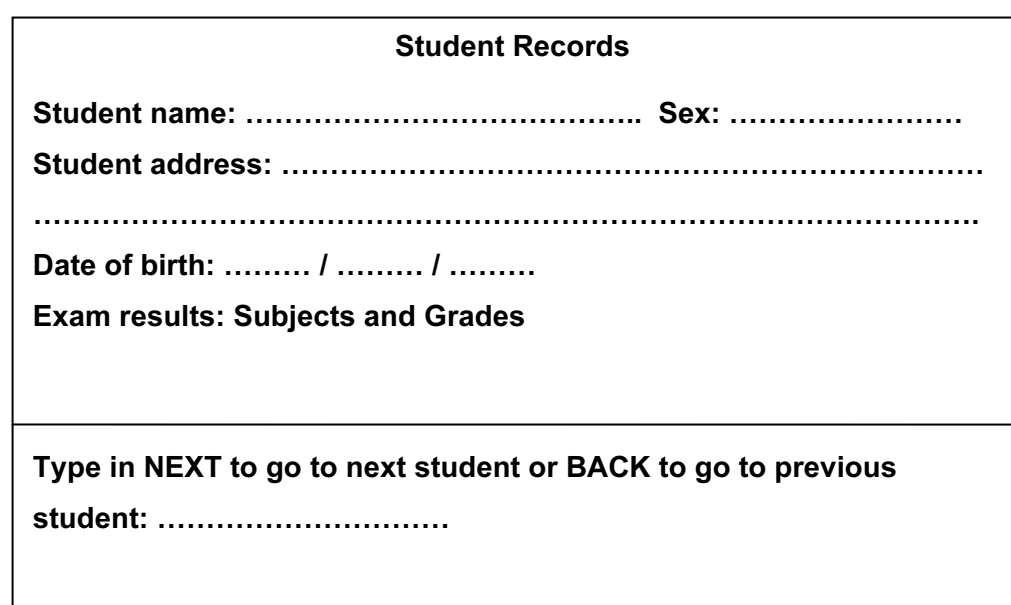

This is not a very good input screen. Give four ways in which it could be improved.

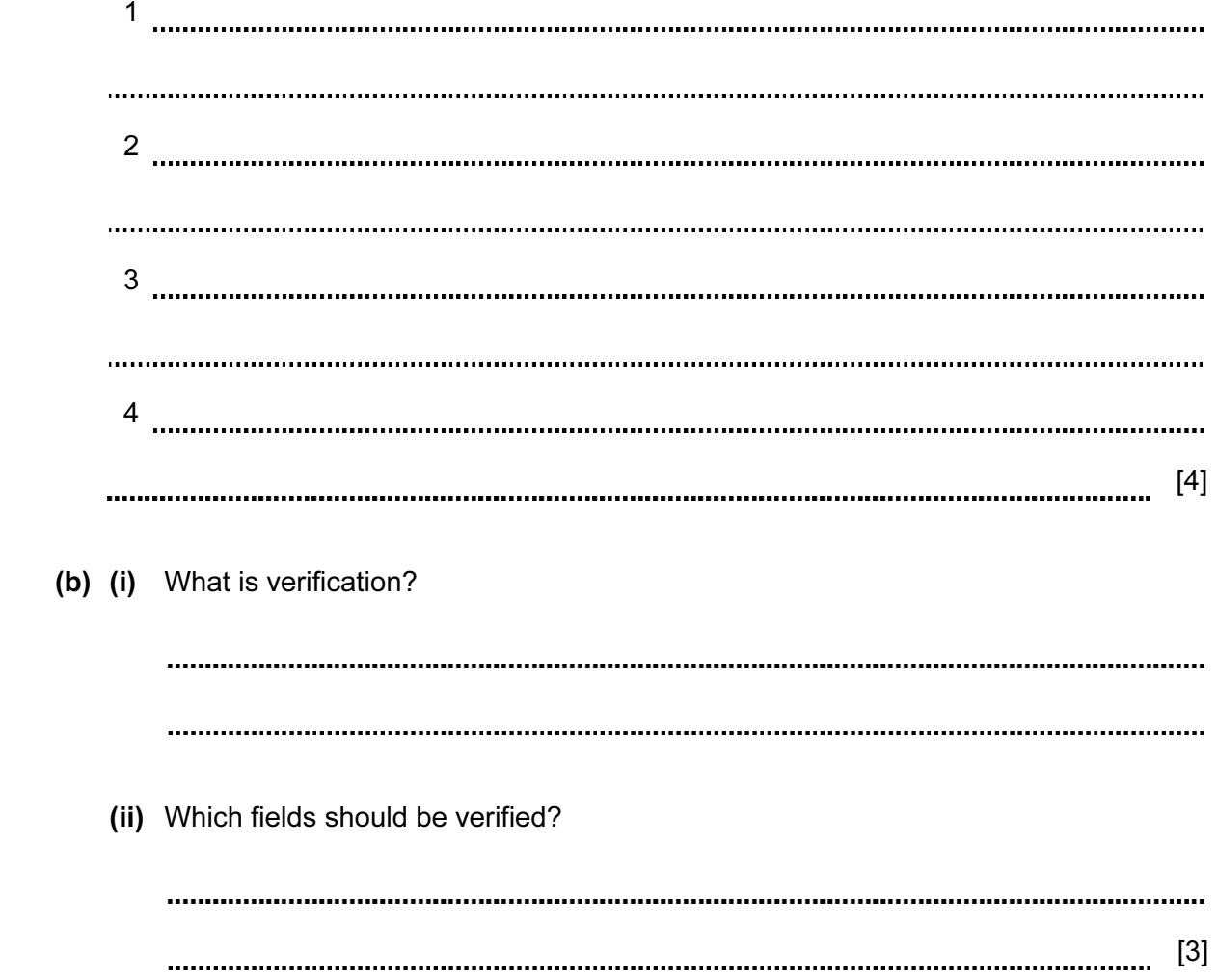

- 8 A supermarket makes use of barcodes on all its goods as part of its automatic stock system.
	- (a) Describe how the price is found for each item sold.

[2] 

(b) The following are steps in the automatic stock control system.

Number the steps in the correct order.

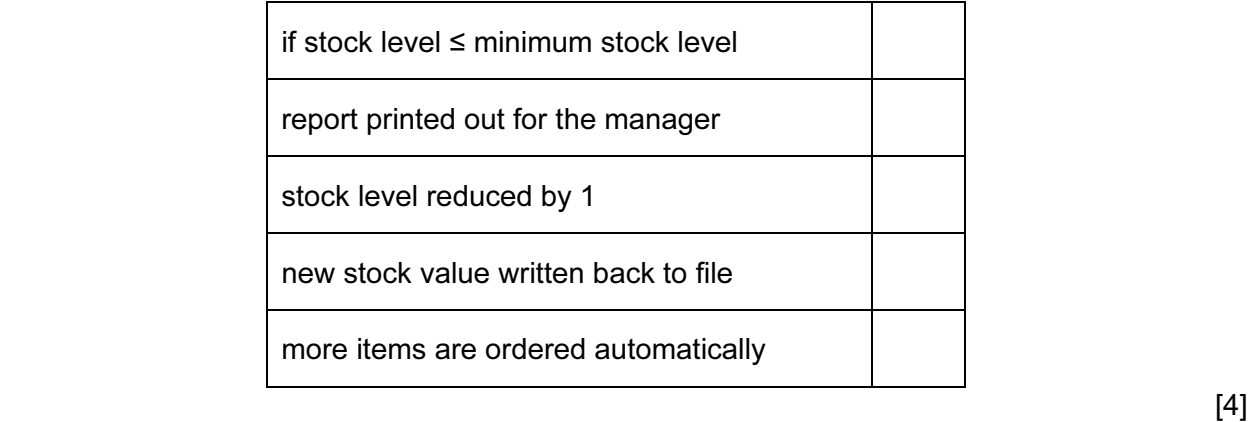

For **Example 1** Use

**[www.xtrapapers.com](http://www.studentbounty.com/)**

- 9 A factory uses a computer system to store information about customers, spare parts and general administration.
	- (a) Spare parts can be identified by selecting from diagrams on a computer screen.

Describe what hardware would be needed to allow the parts to be selected in this way.

[2] 

(b) The factory needs to buy a new printer. It has decided to buy either a dot matrix  $\begin{array}{c} \sim \sim \end{array}$ or an inkjet printer. Discuss the advantages and disadvantages of using both types of printer in this application.

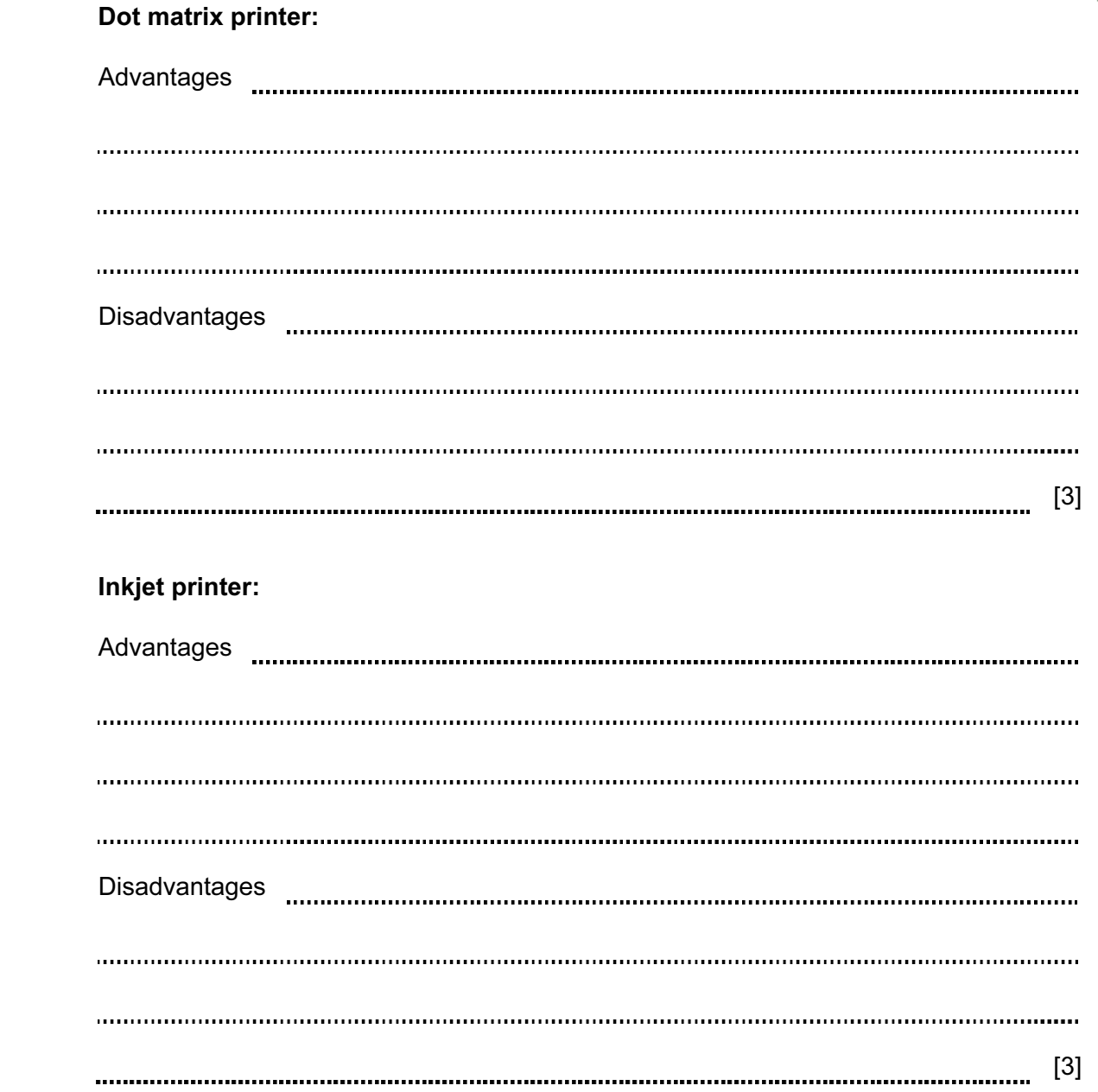

For **Example 1** Use

10 A small company runs six cars in its fleet. They have produced a spreadsheet to compare running costs over a five month period:

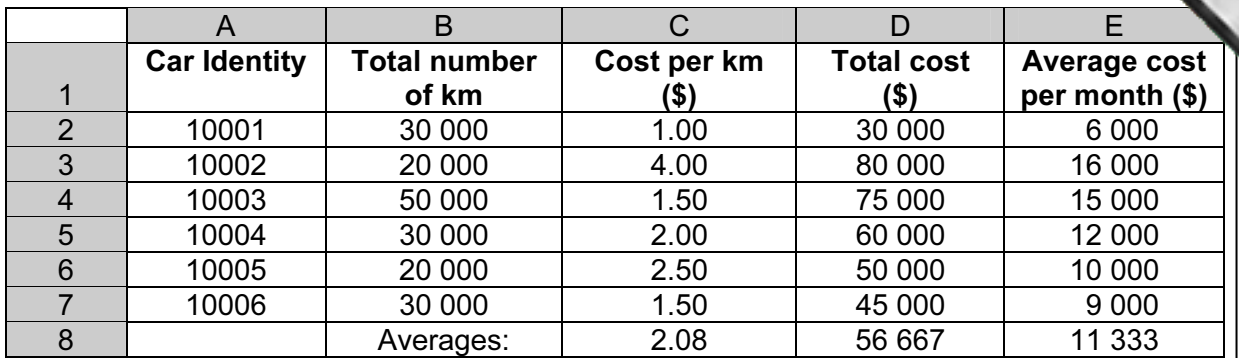

(a) It was decided to print out the spreadsheet formulas from D2 to E8. Using the grid below, show what formulas would be printed:

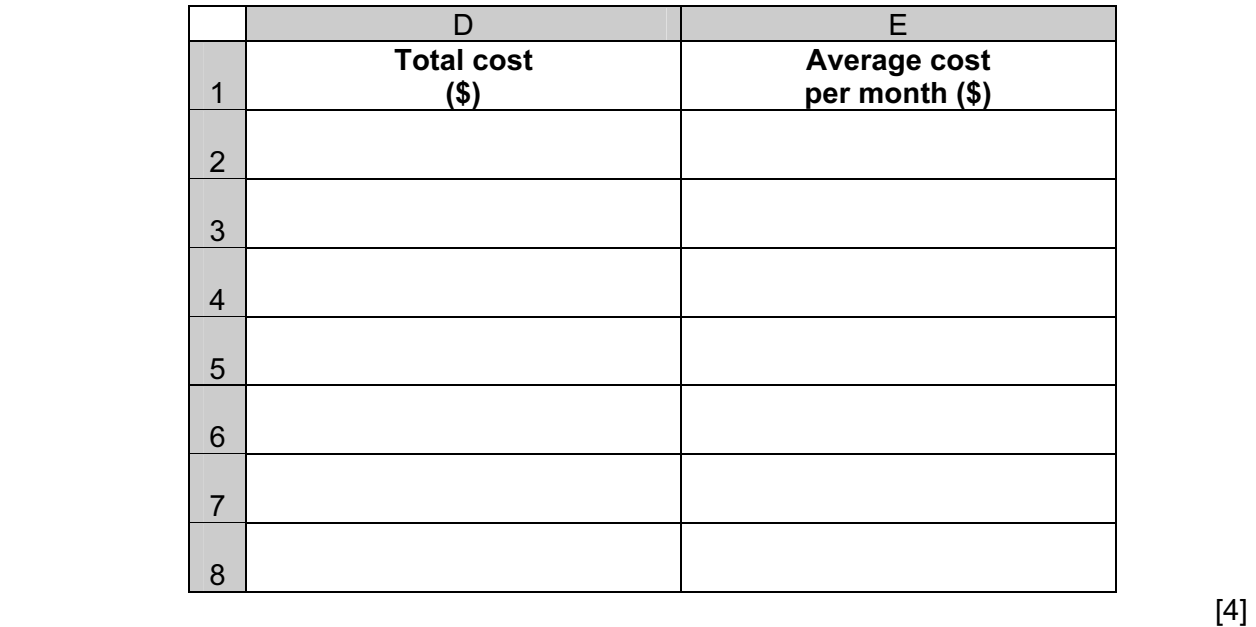

For **Example 1** Use

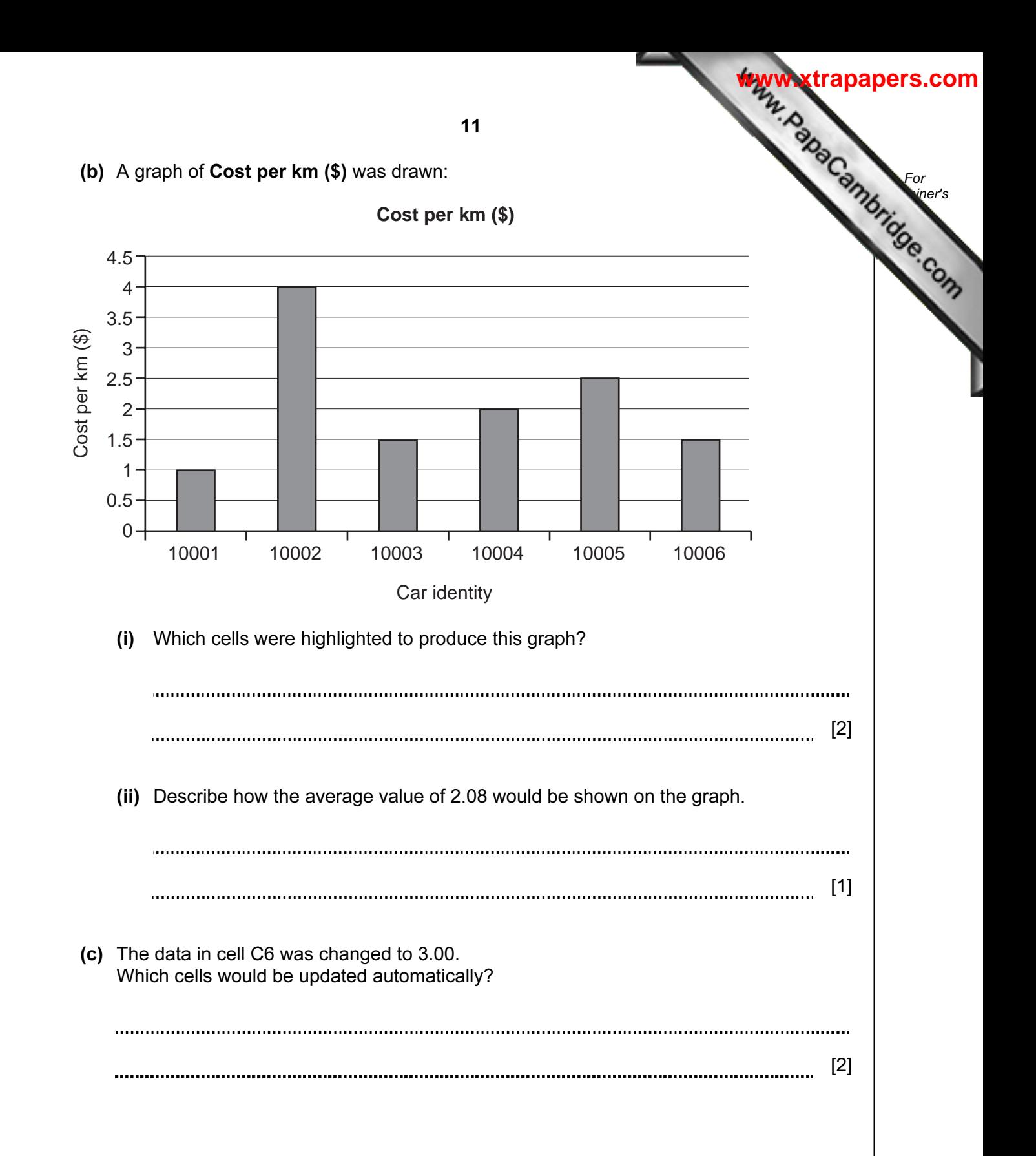

No of  $\bigotimes_{\mathbb{Z}}$ Car ref No of doors Engine (litres) CO*<sup>2</sup>* (g/km) Fuel used (km/litre) cylinders A | 3 | 1.4 | 145 | 15.3 | 4 B | 4 | 2.0 | 193 | 12.3 | 4 C | 5 | 2.5 | 231 | 10.9 | 6 D | 3 | 2.0 | 190 | 11.2 | 6 E | 4 | 1.3 | 120 | 17.5 | 4 F | 5 | 1.8 | 180 | 14.6 | 4 G | 4 | 3.0 | 240 | 9.5 | 6 H | 4 | 1.2 | 115 | 19.7 | 3

11 A database has been set up showing information about cars:

 (a) Using Car ref only, write down which cars would be output if the following search condition was used:

(No of doors = 4) AND (Fuel used (km/litre)  $> 15$ )

[2] (b) Write down a search condition to find out which cars have engines larger than 1.8 litres OR have  $CO<sub>2</sub>$  emissions higher than 150 g/km. [2] (c) The database is sorted in ascending order on Fuel used (km/litre). Using Car ref only, write down the results of the sort. [2]

For **Example 1** 

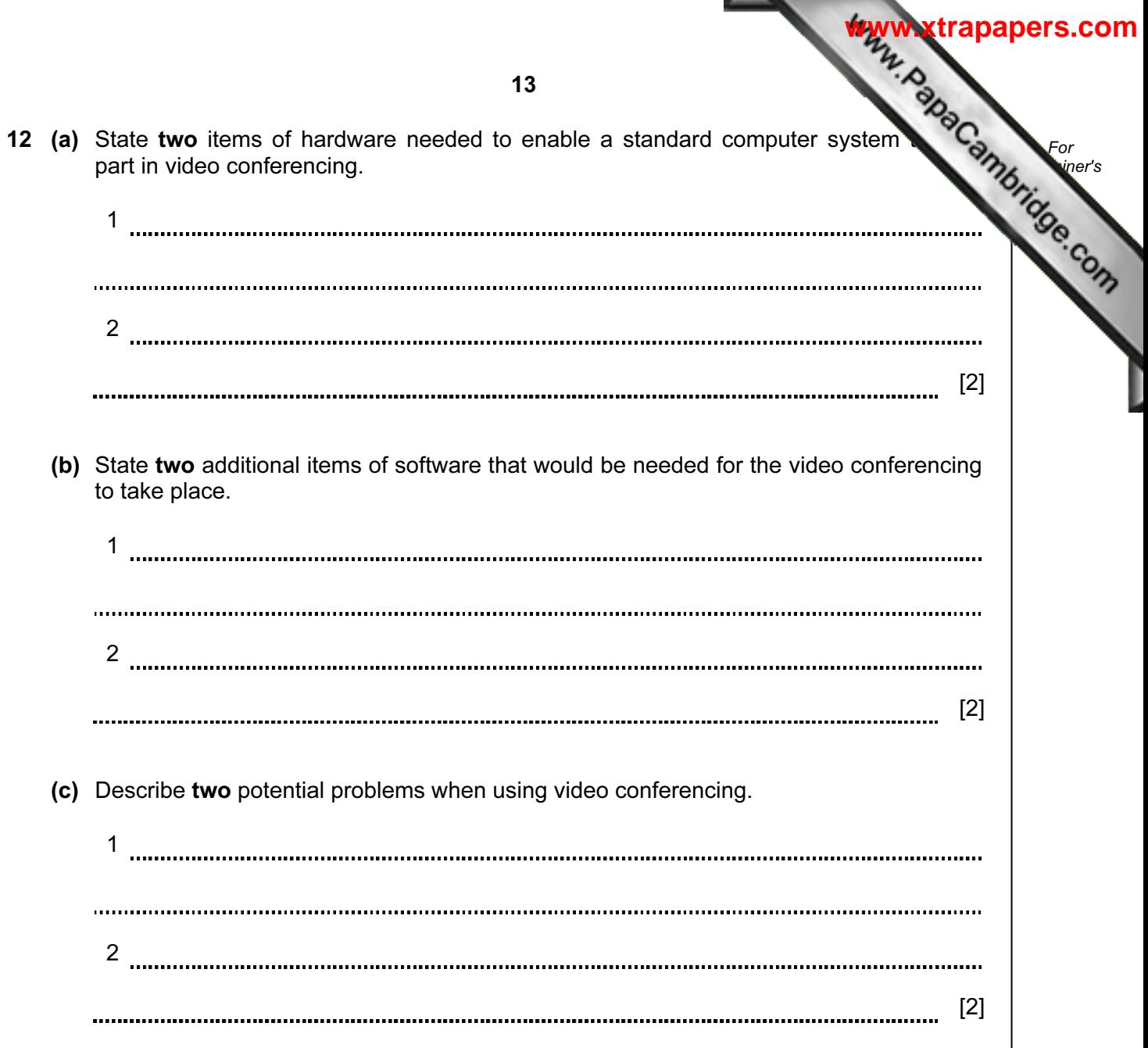

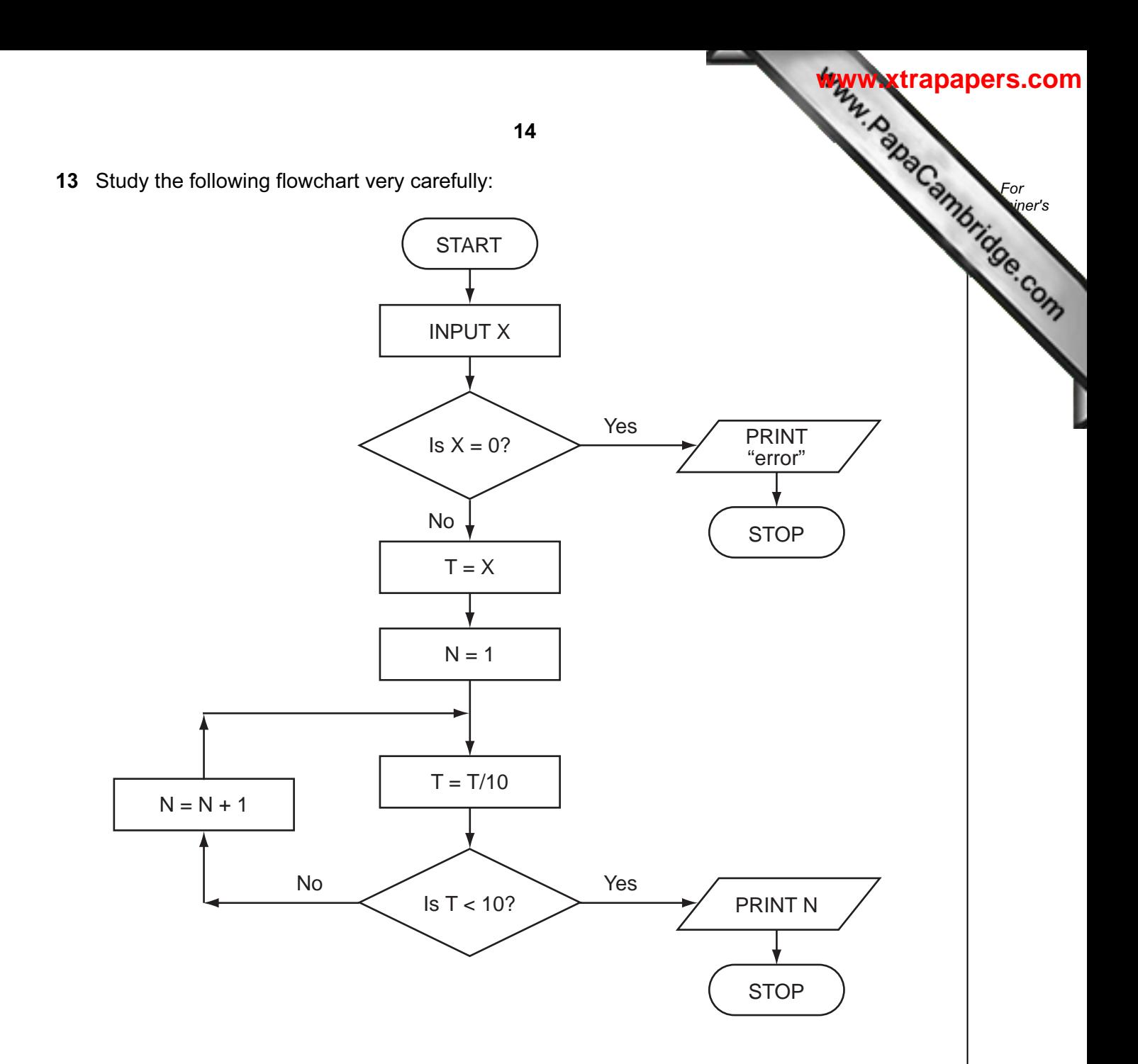

What output would you expect if the following data was input into the flowchart?

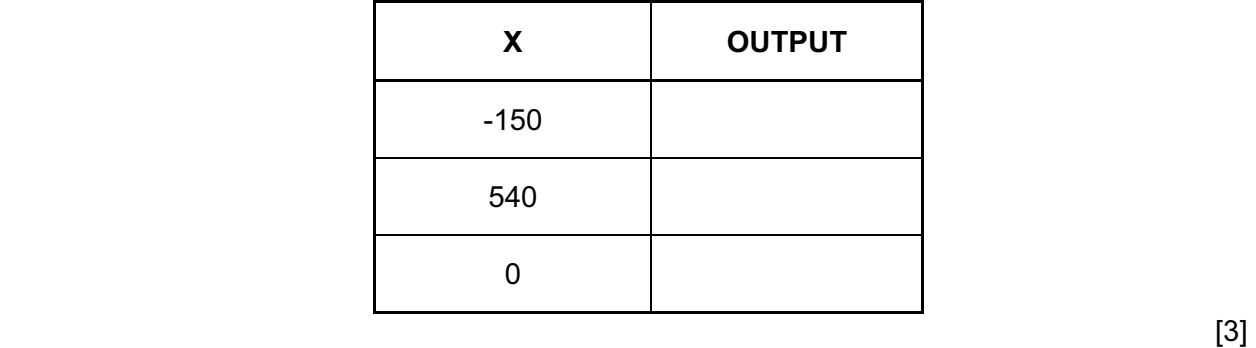

14 A safety system has been developed to stop vehicles getting too close to each other road.

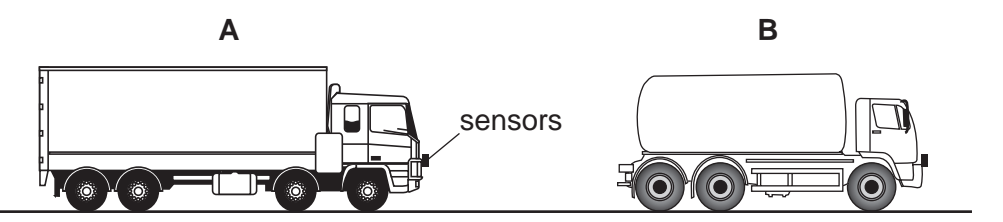

If vehicle A gets too close to vehicle B, the brakes are automatically applied by a computer system in vehicle A.

(a) What type of sensors could be used on the vehicles?

[1] (b) Describe what the safety system does to constantly monitor how close the vehicle is to the vehicles in front and decide when to take action. [4] (c) Describe two potential problems with this safety system. 1 2

15

For **Example 1** Use

**[www.xtrapapers.com](http://www.studentbounty.com/)**

[2]

15 A floor turtle can use the following instructions:

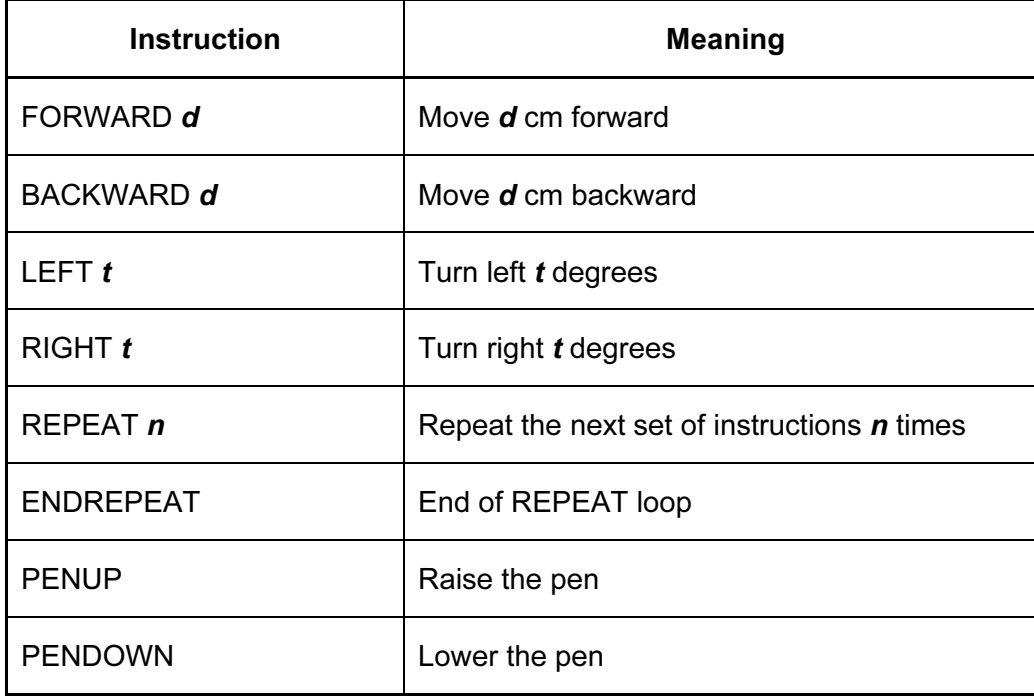

(In the following grid, each square is 10 cm by 10 cm.)

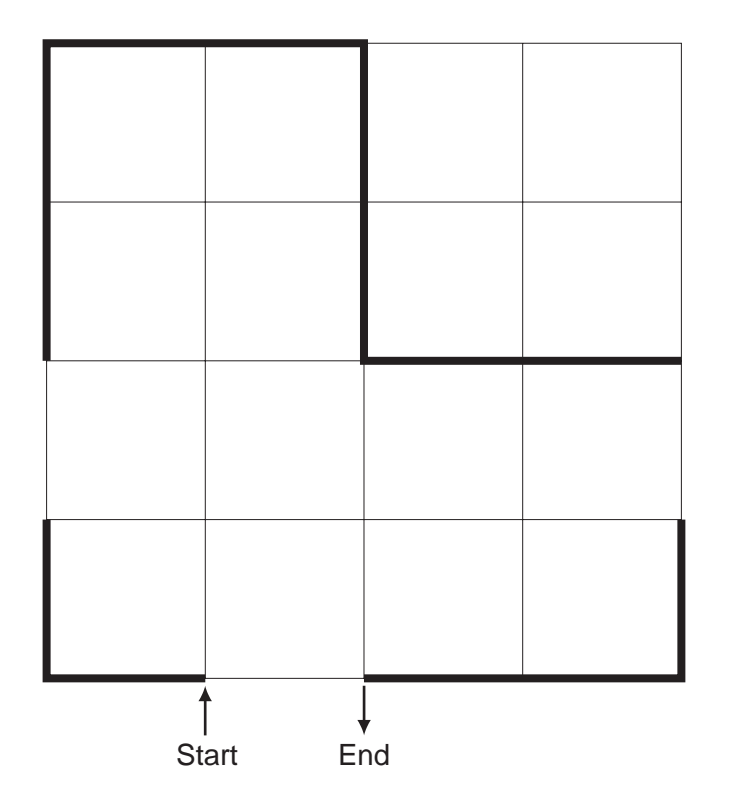

16

For **Example 1** Use

Complete the set of instructions to draw the shape (shown in bold lines) by filling blank lines.

LEFT 90

PENDOWN

FORWARD 10

RIGHT 90

......................................

......................................

......................................

  $[5]$ 

For **Example 1** Use

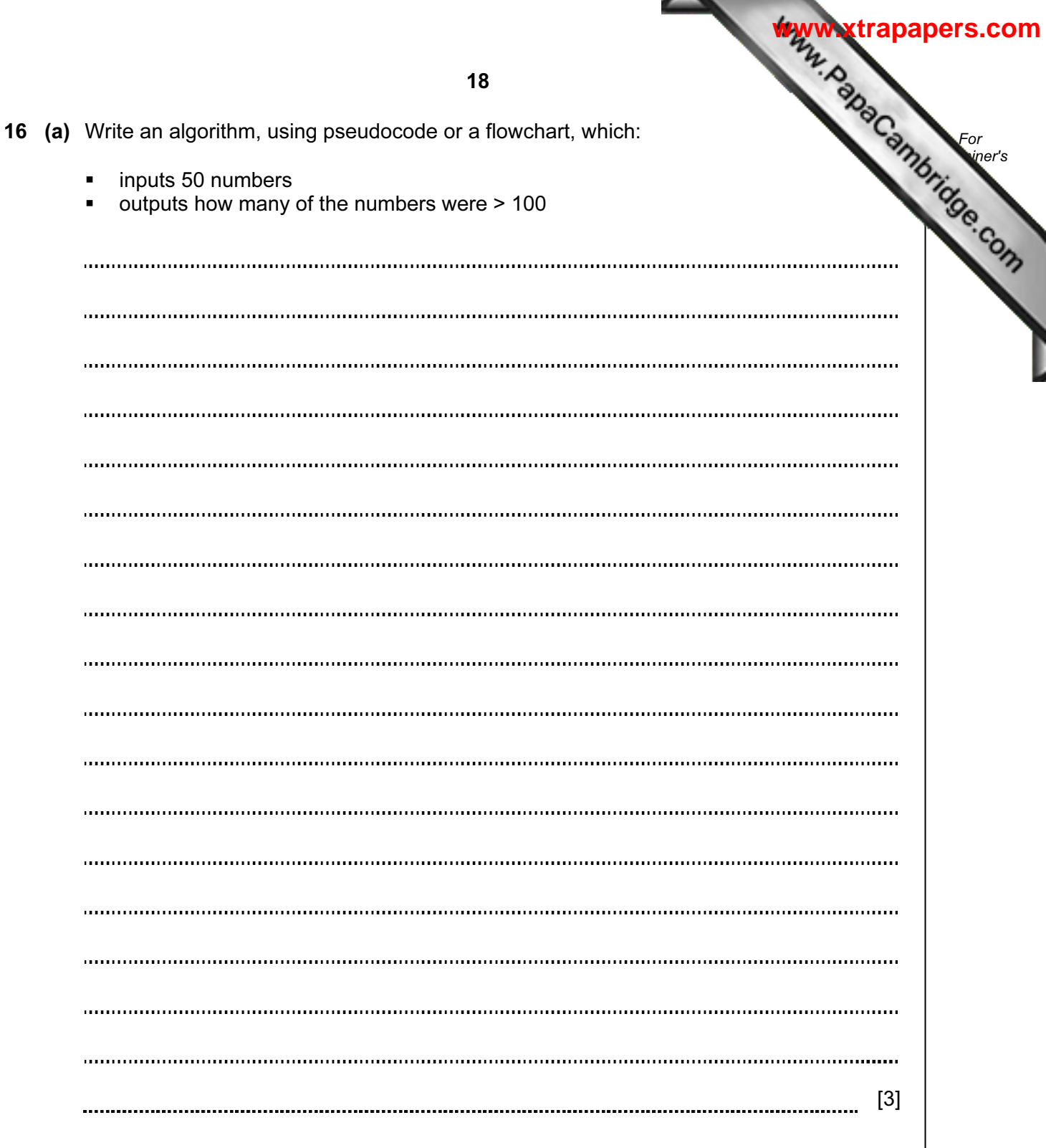

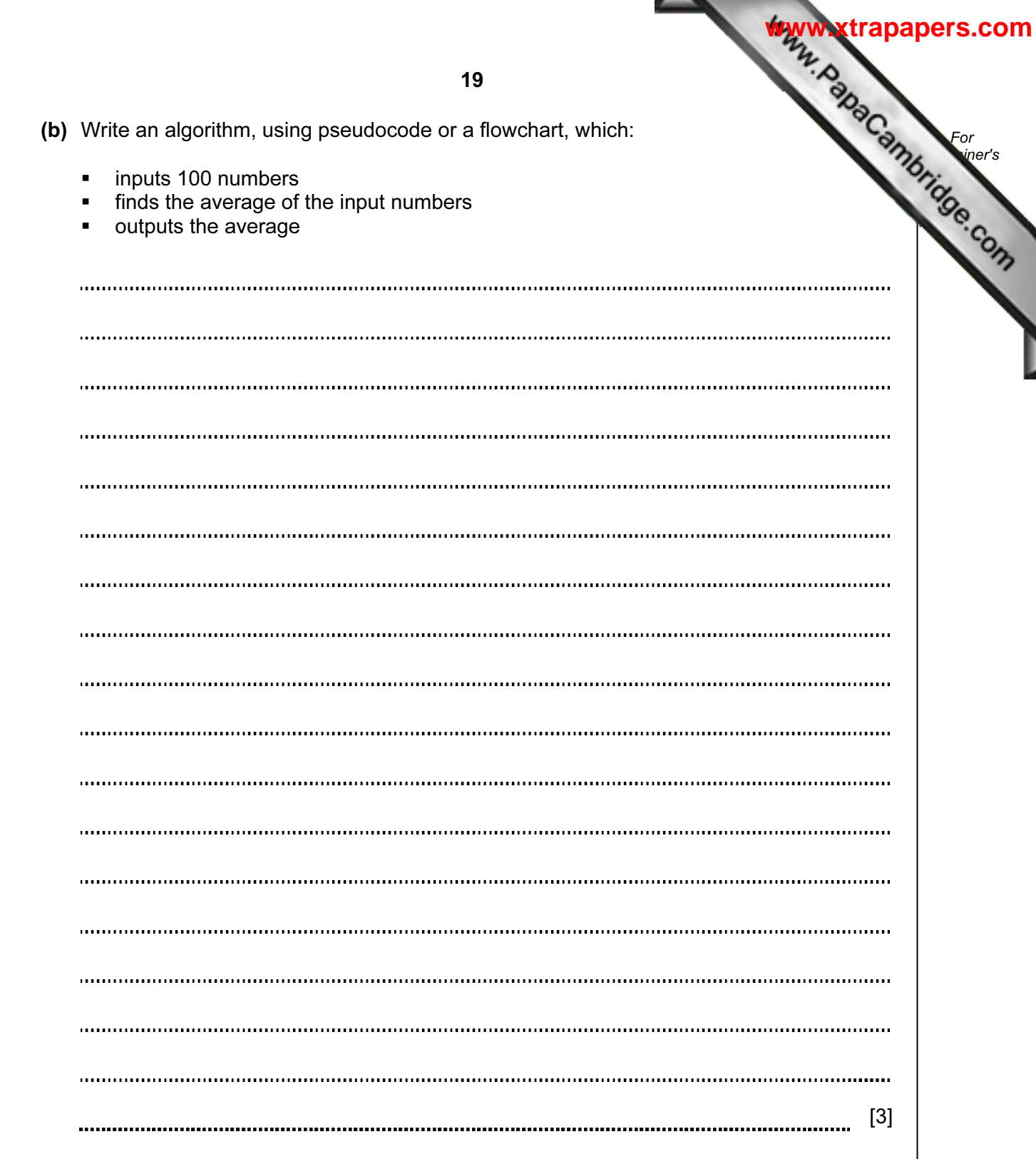

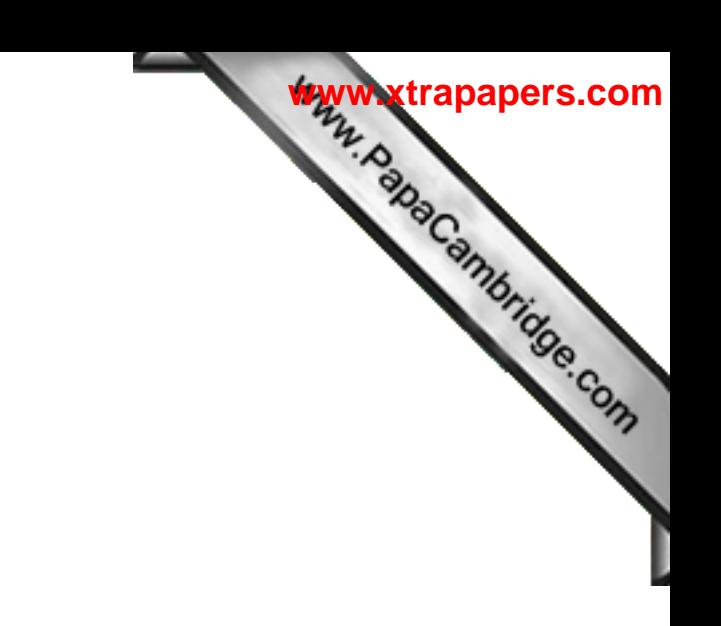

BLANK PAGE

University of Cambridge International Examinations is part of the Cambridge Assessment Group. Cambridge Assessment is the brand name of University of

Permission to reproduce items where third-party owned material protected by copyright is included has been sought and cleared where possible. Every reasonable effort has been made by the publisher (UCLES) to trace copyright holders, but if any items requiring clearance have unwittingly been included, the publisher will be pleased to make amends at the earliest possible opportunity.